## **Visual Pinball 1080p Vs 4kl ((NEW))**

I haven't yet had the chance to try Shack Games virtual pinball, but I know the score is already in, and the location is very familiar. I remember trying it back in the '90s, and it was actually pretty impressive at the time, but the animations are all canned now, and I don't know if the cool pinball physics are supported. Still, it's fun to play around with. It certainly looks nicer than the stock table. There are still no custom props or animations, but it supports rendering custom scenes too, so you can create your own pinball table for any version of Pinball FX. Check out the video here for the full demo. Interestingly, though, it looks a lot like the stock table. The last I remember from pinball is that Wild West had Wild West Pinball , a wacky game with about a thousand custom animations. This new Virtual Pinball, while cool, doesn't feel as wild. A lot of games take advantage of the advanced options in the media player. For instance, you can set the game to turn off the graphics on some tables in pinball, and I've seen plenty of games that make it so that the player cannot press "zooming" on certain tables. (Most often, this is done by suspending player zoom controls while using "zooming" on a table, and thus blocking that table from having zoom effects at all, even when the game is set to "normal."). The ability to use a FULL personal collection of video's/music's is awesome! It allows you to play a game w/o the music of all the other games you play in the same media player. You can use a media player to play some of the songs but if you try to skip the thingy during the song the pinball game will just skip it.. Oh well. Sometimes you can't skip the music on the pinball game. That's what my walkman has been for.

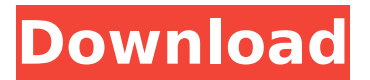

## **Visual Pinball 1080p Vs 4kl**

i've been playing pinball since i was a kid, through the years i've collected as much pinball as i could get my hands on. my favorite tables are the 70's era pinball. my favorite machines are the older units like the king kong and jimmy the pinball machine and the topsy turvy. i've never owned a vpin but always wanted to. now i'm building my own pinball machine. i'm about to start working on the cabinet and getting ready to order some parts. i plan on making it a 70's era pinball machine. i've been working on this for about a year now and it's taking a bit longer than i thought it would. i'm planning on making it a full size pinball machine with a full size top hat. i've been building this for a year and a half now and it's taking a bit longer than i thought it would. i have been working on this for about a year now and it's taking a bit longer than i thought it would. anyways, i think they are both great options and i think they each have pros and cons. i was so happy to have 4kl in my house! its now my go to. i also have the pinball 2000 and my kid loves that machine to no end. i cant really beat the 2000 at anything, but he loves it. ive played the fourklland on my pinokio and its amazing. the flipper is much better than the v-pin. the ball rolls much better, it really feels like a real pinball. i also like that the flippers are a little higher, giving you better sightlines. i never could get it to work on windows. i did ask them about it and they said that it does work in linux but they didn't have a windows version. the first thing you have to do is to open up your pinball cabinet (the first thing i did) and download the drivers for your table on the official atgames site. you also have to download the retroarch emulator you want (i used r4). as the op mentioned, you have to create a zip file. my table was a retro xbox, so i had to first open up the xbox and insert my sd card into the memory card slot. then, i downloaded the atgames software from retroarch. the retroarch software then took about 5-10 minutes to download. then, i just went back to my pinball cabinet and opened up the cabinet and plugged the sd card in. it should look like a folder full of symbols (pictures of the game's graphics and sounds) on your sd card, which is also what you would see if you went into retroarch. then you can click on the sd card, and retroarch should detect the game and you can then click on it to begin playing. if you don't see the game's cover, you may have to try and find the game's folder and click on it. while this method works, there are some issues that i've run into. the first is that the cabinet is always on (there are no options for turning off the cabinet). second, the audio doesn't work. however, if you turn off the cabinet and play without it on (there are separate buttons for each cabinet's power and sound), then you can turn the cabinet back on and it works just fine. 5ec8ef588b

<https://tcv-jh.cz/advert/new-crack-ordi-scrabble/> [http://garage2garage.net/advert/inpixio-photo](http://garage2garage.net/advert/inpixio-photo-focus-3-5-5905-multilingual-incl-keys-sadeempc-rarl/)[focus-3-5-5905-multilingual-incl-keys-sadeempc-rarl/](http://garage2garage.net/advert/inpixio-photo-focus-3-5-5905-multilingual-incl-keys-sadeempc-rarl/) <https://studiblog.net/wp-content/uploads/2022/11/chaatt.pdf> [https://slab-bit.com/wp-content/uploads/2022/11/CRACK\\_Sigi\\_\\_Gerenci](https://slab-bit.com/wp-content/uploads/2022/11/CRACK_Sigi__Gerenciamento_de_Igreja_Evang_licas.pdf) amento de Igreja Evang licas.pdf

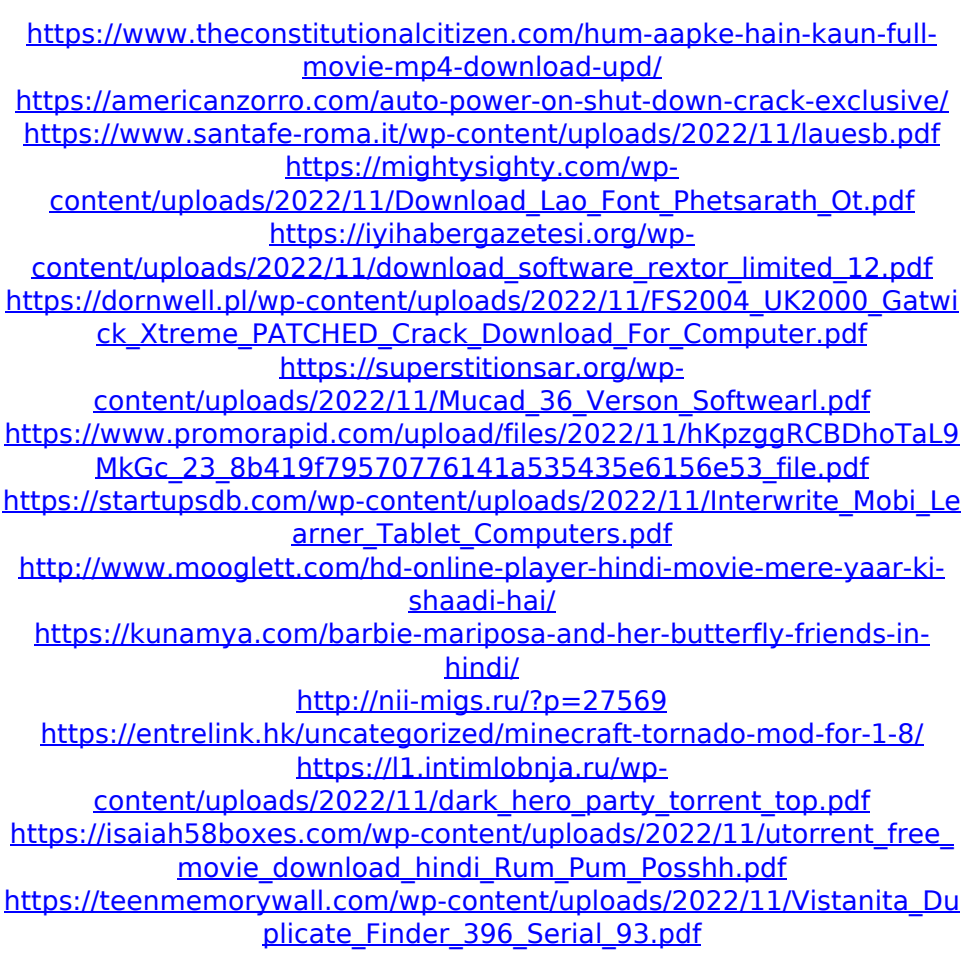